# Объединённая конференция

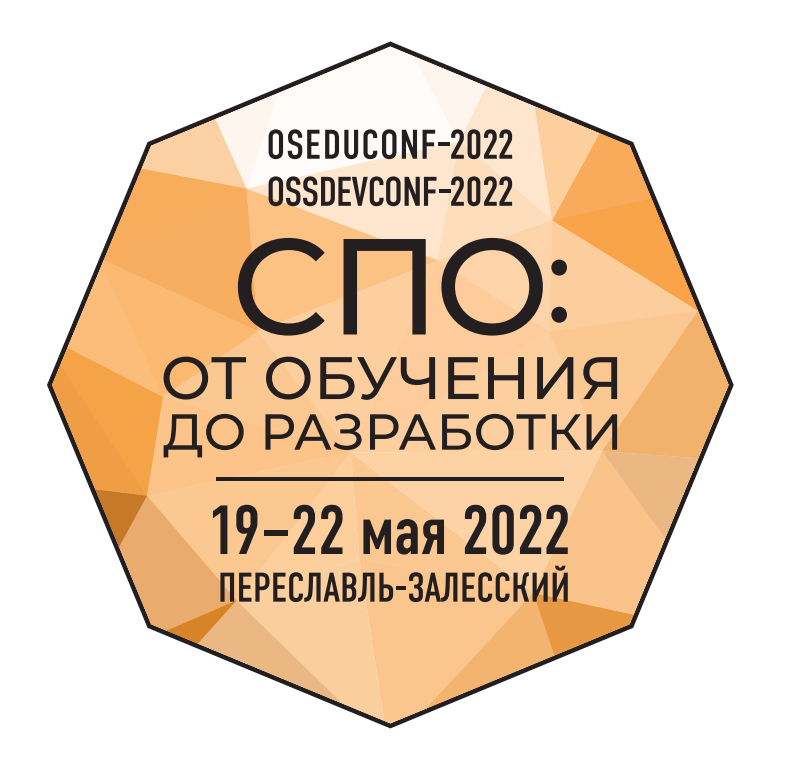

# **ПРОГРАММА**

Базальт СПО АНО «Национальный суперкомпьютерный форум» Институт Программных Систем РАН АРПП Отечественный софт РУССОФТ

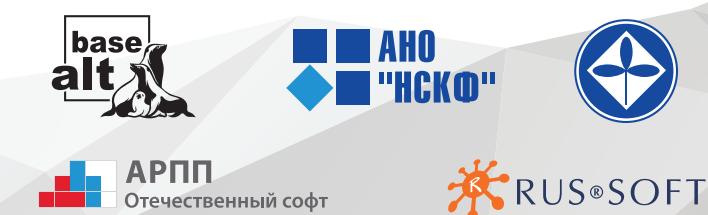

#### **19–20 мая 2022 г.: СПО в учебном процессе**

#### **19 мая, четверг**

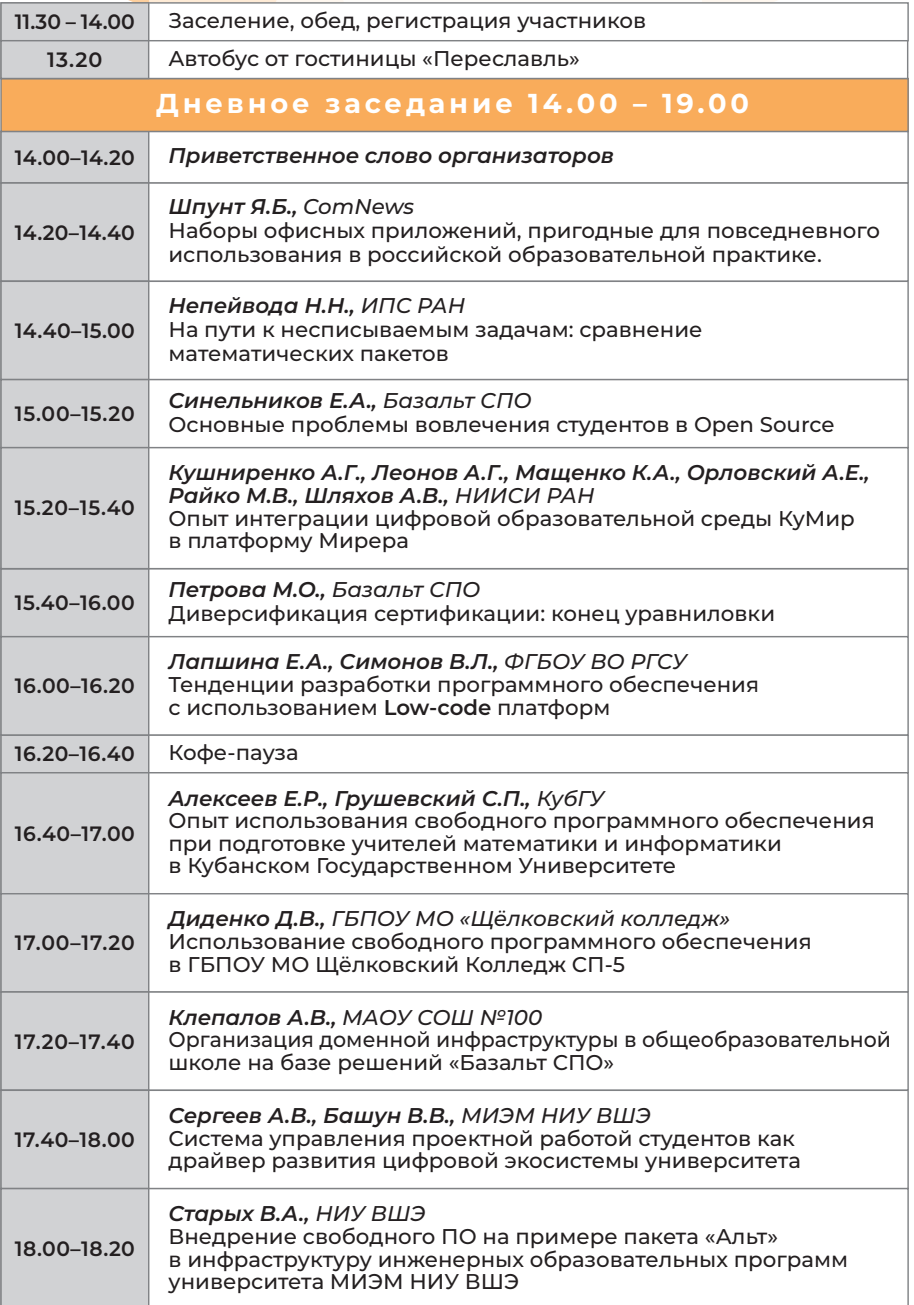

#### **19–20 мая 2022 г.: СПО в учебном процессе**

#### **19 мая, четверг**

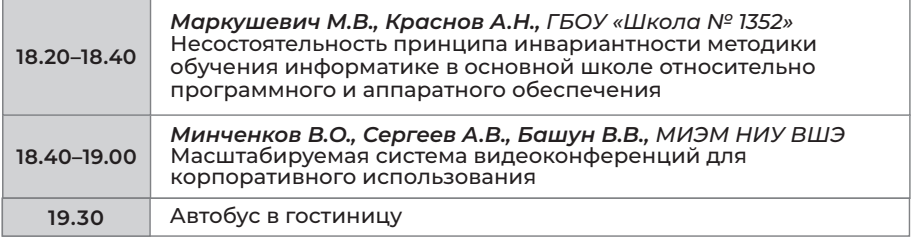

#### **20 мая, пятница**

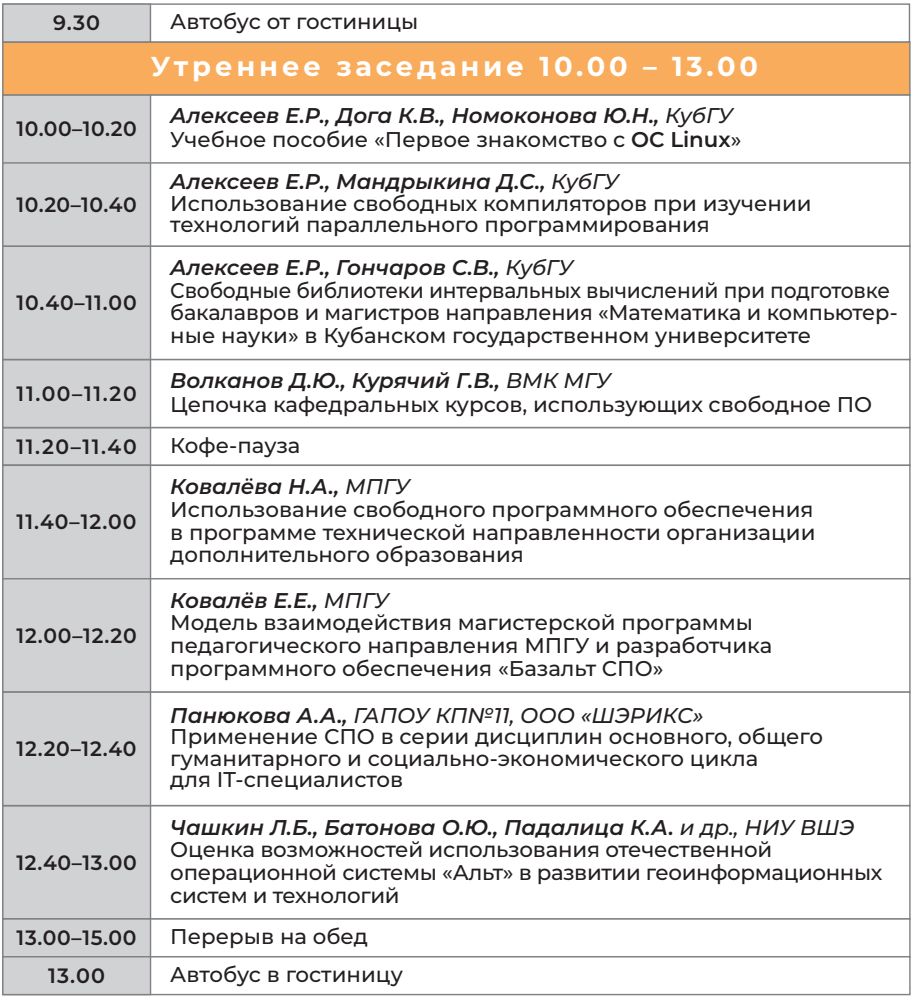

# **19–20 мая 2022 г.: СПО в учебном процессе**

#### **20 мая, пятница**

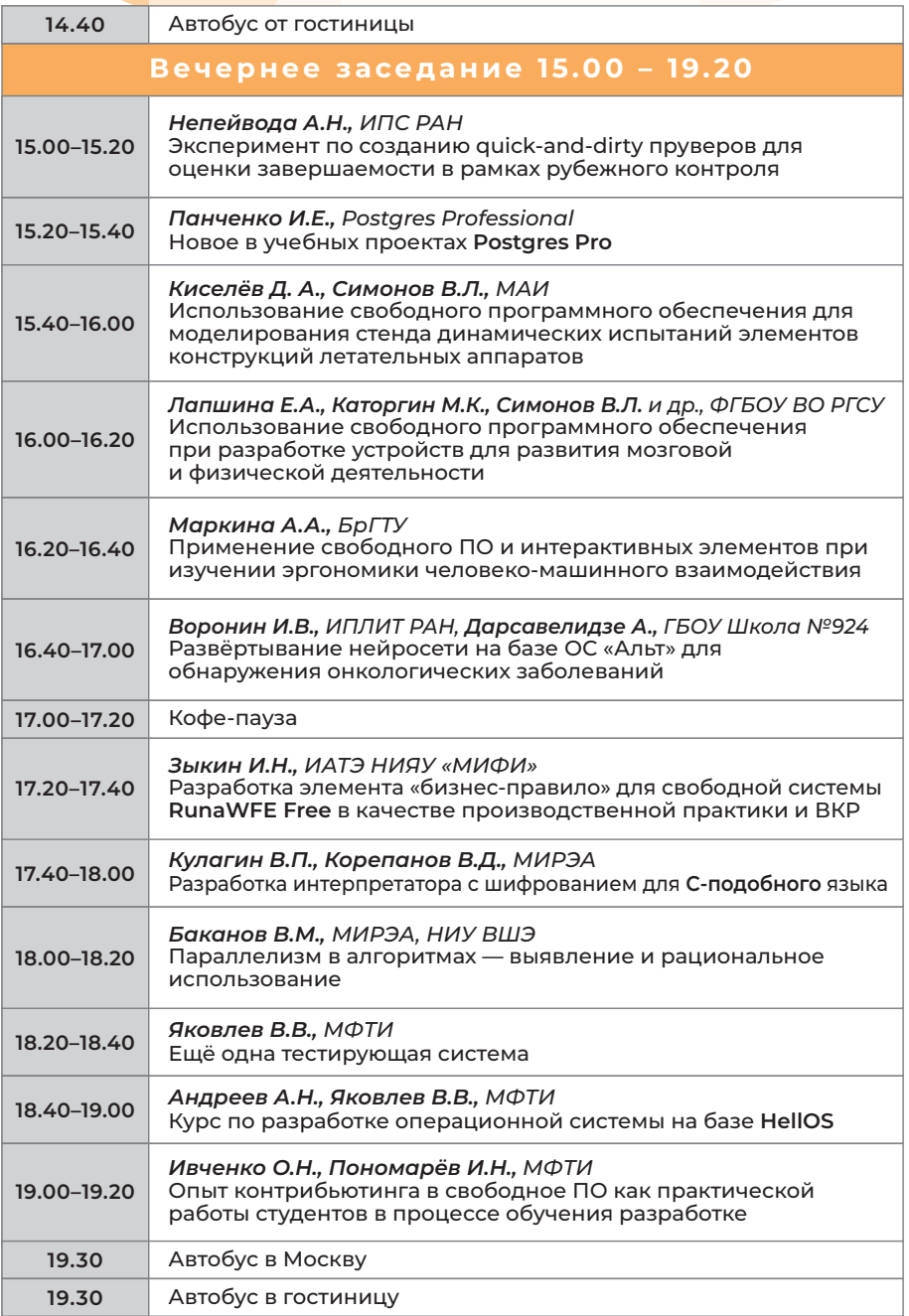

# **21 мая, суббота 21-22 мая 2022 г.: Разработка свободного ПО**

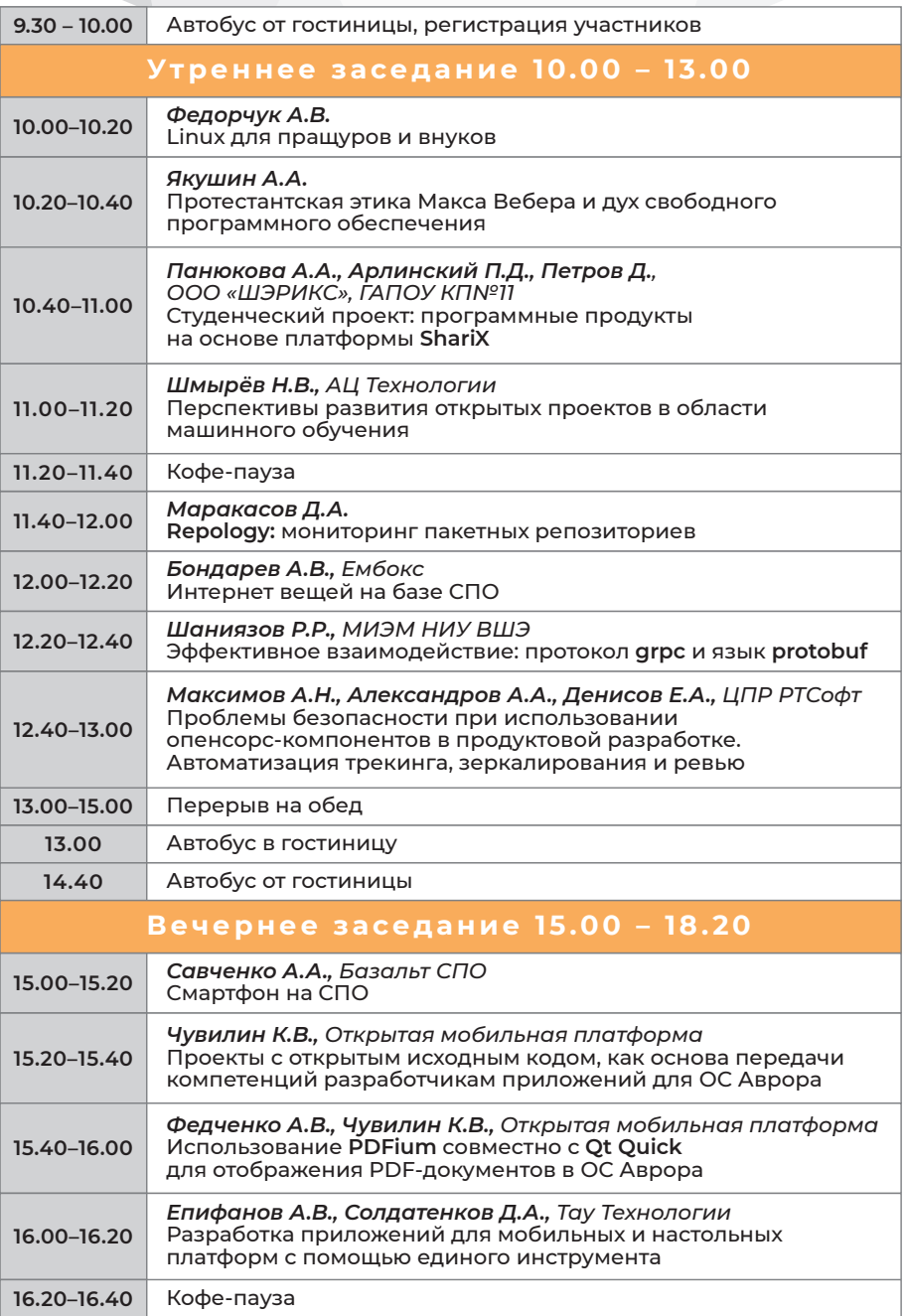

### **21 мая, суббота** 21-22 мая 2022 г.: Разработка свободного ПО

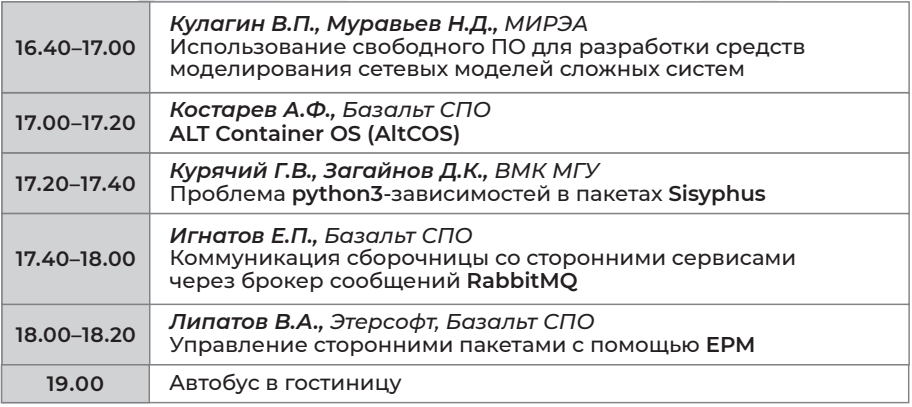

#### **22 мая, воскресенье**

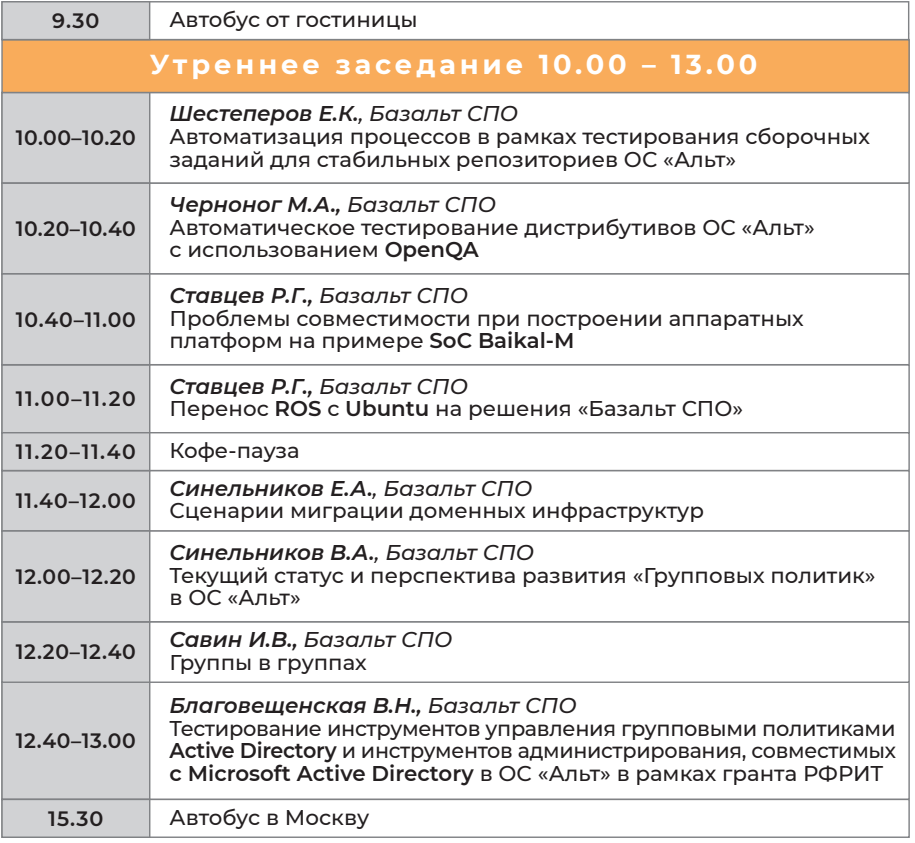

#### ИНФОРМАЦИОННЫЕ ПАРТНЁРЫ

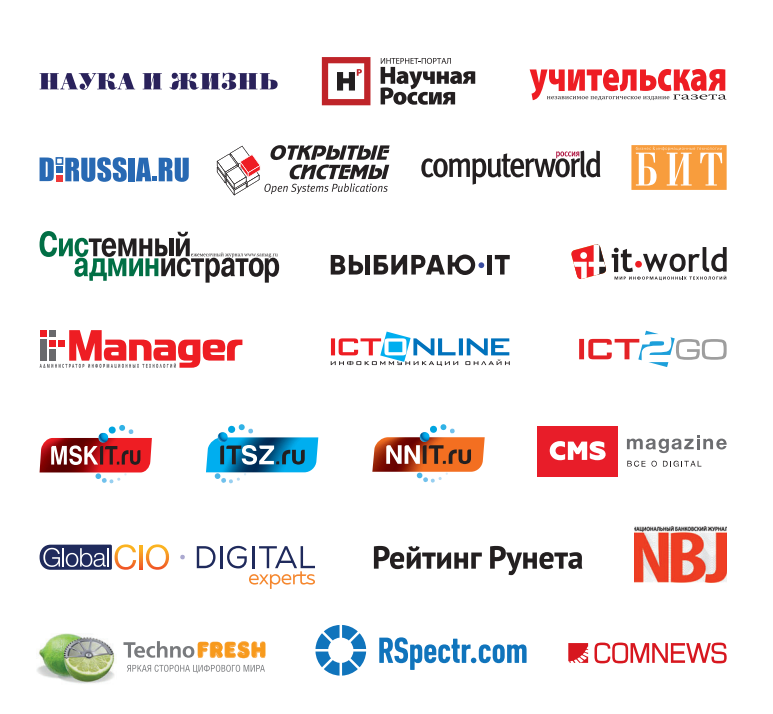